Министерство образования и науки Российской Федерации

Кумертауский филиал федерального государственного бюджетного образовательного высшего профессионального образования «Оренбургский государственный университет»

Транспортно-энергетический факультет

Кафедра общих математических и естественнонаучных дисциплин

С.В. Нурмиева

# **Методические указания для проведения лабораторных работ**

по дисциплине «Экология»

для студентов направления подготовки 190600.62 – Эксплуатация транспортнотехнологических машин и комплексов

**Методические указания к лабораторным работам по дисциплине «Экология»./сост. С.В. Нурмиева – Кумертау: Кумертауский филиал ОГУ, 2012. – 36 с.** 

Методические указания рекомендованы для студентов направления подготовки 190600.62 – Эксплуатация транспортно-технологических машин и комплексов, изучающих дисциплину «Экология».

Методические указания содержат основные принципы и методы определения предельно допустимых выбросов (ПДВ) загрязнителей в воздушный бассейн, количества антропогенных загрязнений, попадающих в окружающую среду в результате работы автотранспорта. Приведены задачи по определению ПДВ и примеры их решения. Представлены методики определения качества воды и почвы.

Данные методические указания рассмотрены на заседании кафедры общих и математических и естественнонаучных дисциплин 12 октября 2012 года, протокол  $N<sub>2</sub>$  2 и утверждены на Научно - методическом совете «21» ноября 2012 года, протокол № 2.

Составитель С.В. Нурмиева

 С.В. Нурмиева, 2012 Кумертауский филиал ОГУ, 2012

# **Содержание**

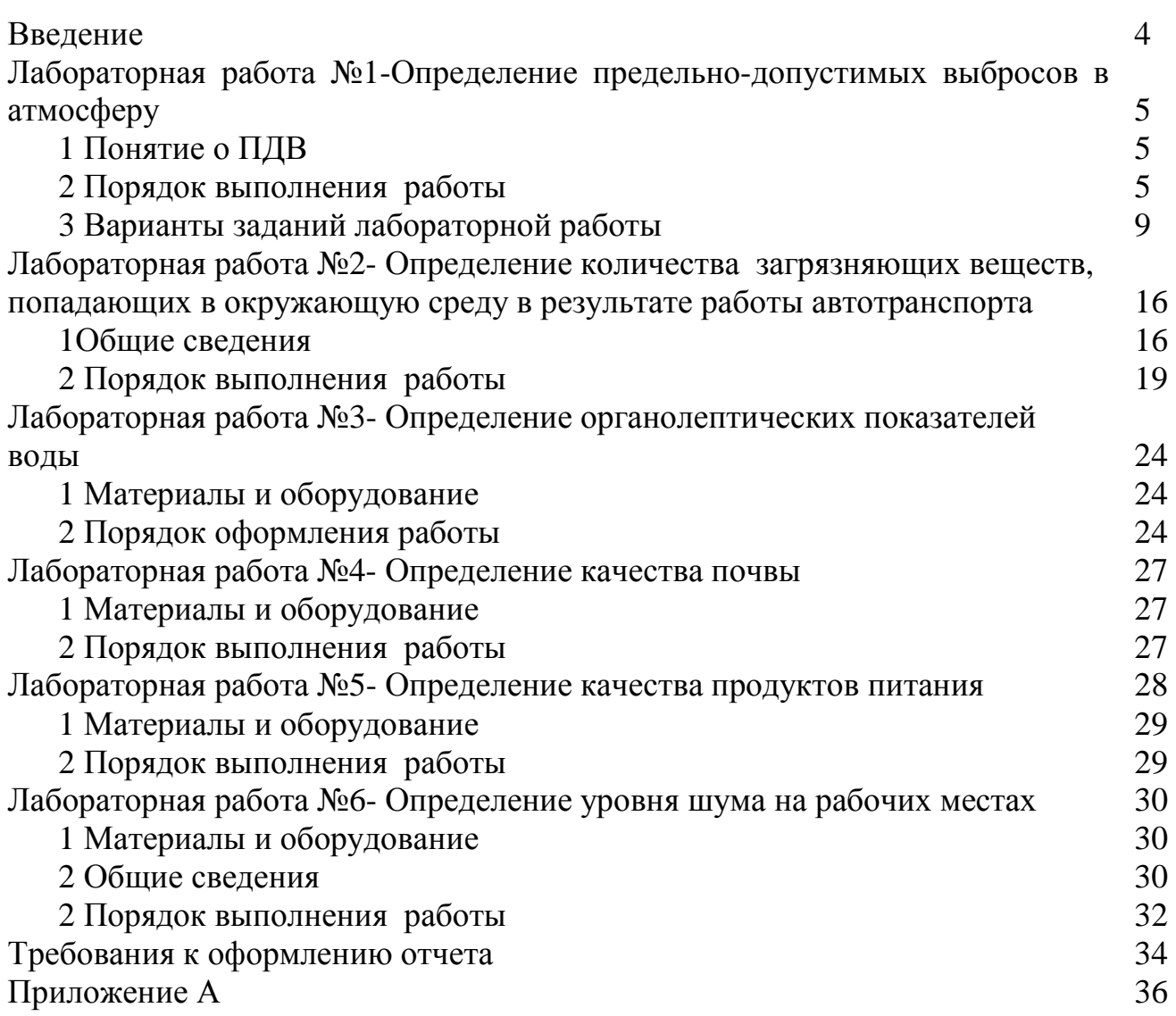

## **Введение**

Методические указания предназначены для студентов направления подготовки 190600.62 – Эксплуатация транспортно-технологических машин и комплексов, изучающих дисциплину «Экология» в III семестре.

Лабораторные работы в объеме 18 часов составлены в соответствии с программой учебной дисциплины. Лабораторная работа является видом учебного занятия, формирующая у студентов практические навыки по дисциплине, и способствующая развитию творческого мышления.

Методические указания содержат инструкции по выполнению лабораторных работ и требования к оформлению отчетов.

## **Лабораторная работа №1**

# **ОПРЕДЕЛЕНИЕ ПРЕДЕЛЬНО ДОПУСТИМЫХ ВЫБРОСОВ ВРЕДНЫХ ВЕЩЕСТВ В АТМОСФЕРУ**

**Цель работы:** определение максимальной приземной концентрации вредного вещества.

#### **1. Понятие о ПДК**

В настоящее время в подавляющем большинстве случаев невозможно ограничить содержание вредных примесей на выходе из источника выброса до уровня ПДК. Тем не менее допустимые уровни загрязнения в жилых районах должны соблюдаться независимо от расстояния между этими районами и источниками выбросов вредных веществ в атмосферу. Управлять процессами рассеивания загрязнений человек не может, поскольку они всецело зависят от метеорологических и климатических условий. Следовательно, необходимо ограничивать и регламентировать количество выбрасываемых веществ таким образом, чтобы с учётом рассеивания соблюдались нормативы качества воздуха.

Расчет выполняется согласно "Методики расчета концентраций в атмосферном воздухе вредных веществ, содержащихся в выбросах предприятий, ОНД-86".

Регламентирование выбросов вредных веществ в атмосферу через те или иные источники осуществляется на основе установления предельно допустимых выбросов (ПДВ), для чего предварительно определяют максимально возможную приземную концентрацию вредных веществ  $(C_M)$  и опасное расстояние  $(X_M)$  от источника, где эта концентрация возникает /1/.

#### **2. Порядок выполнения**

#### **2.1 Определение максимальной приземной концентрации вредного вещества**

Максимальное значение приземной концентрации вредного вещества  $C_{\text{M}}$ (мг/м<sup>3</sup>) при выбросе газовоздушной смеси из одиночного источника определяется по формулам /1/ для нагретых выбросов и /2/ для холодных выбросов.

Для нагретых выбросов ( $\Delta T > 0$ ):

$$
C_{M} = \frac{A \cdot M \cdot F \cdot m \cdot n \cdot \eta}{H^{2} \cdot \sqrt[3]{V_{1} \cdot \Delta T}}
$$
 (1)

Для холодных выбросов ( $\Delta T = 0$ ):

$$
C_{M} = \frac{A \cdot M \cdot F \cdot n \cdot \eta \cdot k}{H^{4/3}}
$$
 (2)

где А- коэффициент, зависящий от температурной апратификации атмосферы.

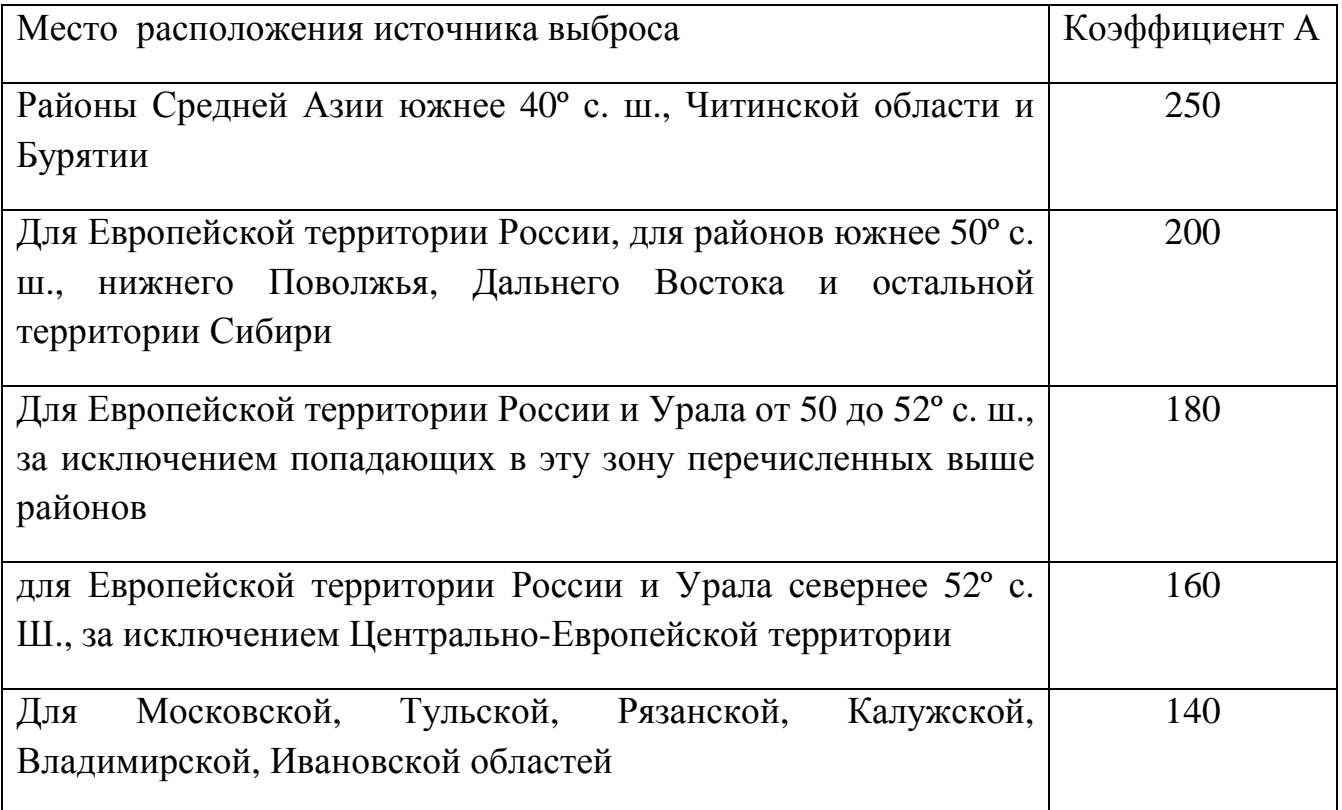

М (г/с) – масса вредного вещества, выбрасываемого в атмосферу в единицу времени (мощность источника)

F – безразмерный коэффициент, учитывающий скорость оседания вредных веществ в атмосфере (F=1 для газов и мелкодисперсной пыли);

m, n, k – коэффициенты, учитывающие условия выхода газовоздушной смеси из устья источника;

Коэффициент m:

$$
m = \frac{1}{0.67 + 0.1 \cdot \sqrt{f} + 0.34 \cdot \sqrt[3]{f}}
$$
 (3)

$$
\text{rate f} = 1000 \cdot \frac{\omega_0^2 \cdot \Pi}{H^2 \cdot \Delta T} \tag{4}
$$

<sup>0</sup> −ω скорость выброса, м/с

Д – диаметр устья источника, м

H – высота источника, м

 $\Delta T$  – разность между температурой выбрасываемой газовоздушной смеси (T<sub>г</sub>) и температурой окружающего атмосферного воздуха  $(T_{\text{B}})$ .

Коэффициент n:

$$
n = \begin{cases} 1, & \text{if } V_M \ge 2 \\ 0,532 \cdot V_M^2 - 2,13 \cdot V_M + 3,13, \\ 4,4 \cdot V_M, & \text{if } V_M < 0.5 \end{cases} \tag{5}
$$

где  $V_{M}$  – параметр, определяющий среднюю скорость ветра, м/с

Для нагретых выбросов 
$$
(\Delta T > 0)
$$
  $V_{M} = 0.65 \cdot \sqrt[3]{\frac{V_{1} \cdot \Delta T}{H}}$  (6)

Для холодных выбросов (
$$
\Delta T = 0
$$
)  
\n
$$
V_{M} = \frac{\omega_{0} \cdot \mu}{H}
$$
\n(7)

 $V_1$  – расход газовоздушной смеси, м ${}^{3}/c$ 

$$
V_1 = \frac{\pi \cdot \Pi^2}{4} \cdot \omega_0 \tag{8}
$$

Коэффициент k:

$$
k = \frac{\mu}{8 \cdot V_1} \tag{9}
$$

η - безразмерный коэффициент, учитывающий влияние рельефа местности. Если перепад высот не превышает 50 м на 1 км, то  $\eta = 1$ .

## **2.2 Определение опасного расстояния от источника выброса.**

Расстояние  $X_{M}$  (м) от источника выброса, на котором приземная концентрация при неблагоприятных метеорологических условиях достигает максимального значения С<sub>м</sub> определяется по формуле:

$$
X_{M} = \frac{5 - F}{4} \cdot d \cdot H
$$
 (9)

где коэффициент d для нагретых выбросов (∆Т > 0) определяется:

$$
d = \begin{cases} 2,48 \cdot (1+0,28 \cdot \sqrt[3]{f}), & \text{IPu} \quad V_M \le 0,5 \\ 4,95 \cdot V_M \cdot (1+0,28 \cdot \sqrt[3]{f}), & \text{IPu} \quad 0,5 < V_M \le 2 \\ 7 \cdot \sqrt{V_M} \cdot (1+0,28 \cdot \sqrt[3]{f}), & \text{IPu} \quad V_M > 2 \end{cases}
$$
(10)

для холодных выбросов ( $\Delta T = 0$ ) определяется:

$$
d = \begin{cases} 5.7, & \text{IPH} & V_M \le 0.5 \\ 11 \cdot V_M, & \text{IPH} & 0.5 < V_M \le 2 \\ 16 \cdot \sqrt{V_M}, & \text{IPH} & V_M > 2 \end{cases}
$$
(11)

# **2.3 Определение предельно допустимых выбросов вредных веществ в атмосферу.**

 ПДВ вредных веществ в атмосферу устанавливается для каждого источника загрязнения атмосферы таким образом, что выбросы вредных веществ от данного источника и от совокупности источников населённого пункта с учётом перспективы развития промышленных предприятий и рассеивания вредных веществ в атмосфере не создают приземную концентрацию, превышающую предельно-допустимую концентрацию (ПДК) для выбрасываемого вредного вещества.

При установлении ПДВ учитывают фоновые концентрации  $C_{\phi}$ . Фоновая концентрация вредного вещества в атмосфере – концентрация этого вещества без учёта вклада данного источника.

Для нагретых выбросов ( $\Delta T > 0$ ):

$$
\Pi \Pi B = \frac{(\Pi \Pi K - C_{\phi}) \cdot H^2}{A \cdot F \cdot m \cdot n \cdot \eta} \cdot \sqrt[3]{V_1 \cdot \Delta T}
$$
 (r/c) (12)

Для холодных выбросов ( $\Delta T = 0$ ):

$$
\Pi \Pi B = \frac{(\Pi \Pi K - C_{\phi}) \cdot H^{4/3}}{A \cdot F \cdot n \cdot 3 \cdot \kappa} \qquad (r/c)
$$
 (13)

#### **2.4 Определение минимальной высоты источника выброса.**

Если приземная концентрация вредного вещества превышает допустимую (ПДК), то необходимо разработать мероприятия по снижению этой концентрации. Одним из путей решения этой проблемы является увеличение высоты источника выбросов.

Минимальная высота источника выброса определяется по формуле:

$$
H_{MIN} = \left[ \frac{A \cdot M \cdot F \cdot \overline{A} \cdot K}{\cdot (I\overline{I\overline{I\overline{K}} - C_{\phi})} \right]^{3/4}
$$

Если высота источника получается больше, чем реально можно построить, то на данном источнике необходимо установить очистное устройство.

#### **3. Варианты заданий к лабораторной работе**

Вариант задания выбирается по порядковому номеру студента в журнале.

Для заданного варианта (табл.1.1) рассчитать максимальную приземную концентрацию вредного вещества  $C_M$  опасное расстояние от источника выброса  $X_M$ предельно–допустимый выброс ПДВ и при необходимости минимальную высоту источника выброса. В таблицах 1.1 и 1.2 приведены исходные данные для расчета.

Условные обозначения, принятые в таблицах:

М - мощность источника,

Н - высота источника,

tг - температура выброса,

 $\omega_0$  - скорость выброса,

Д - размеры устья источника,

ПДК – предельно-допустимая концентрация,

Сф - фоновая концентрация,

tв - температура окружающей среды.

#### **Пример расчета**

Дано: г. Н.Новгород

 мощность источника М=1,2 г/с высота источника Н = 20 м температура выброса  $t_r = 60^\circ$  С скорость выброса  $\omega_0 = 2.5$  м/с размер устья источника  $\mathbf{\Pi} = 1, 2$  м выбрасываемое вещество FeO ПД $K = 0,04$  мг/м<sup>3</sup> фоновая концентрация  $\mathrm{C}_{\mathrm{\varphi}}=0,\!001\,$  мг/м $^3$ температура окружающей среды t<sub>в</sub> = 25° С

Т.к. ∆Т = 35º С > 0, то источник выбрасывает нагретые выбросы.

# **Определение максимальной приземной концентрации вредного вещества**

Для нагретых выбросов расчёт  $C_M$  ведём по формуле 1.

$$
C_{\rm M} = \frac{A \cdot M \cdot F \cdot m \cdot n \cdot \eta}{H^2 \cdot \sqrt[3]{V_1 \cdot \Delta T}}
$$
  
\nA = 160  
\nM = 1,2  
\nF = 1  
\n
$$
\eta = 1
$$
  
\nH = 20  
\n
$$
m = \frac{1}{0.67 + 0.1 \cdot \sqrt{f} + 0.34 \cdot \sqrt[3]{f}} = \frac{1}{0.67 + 0.1 \cdot \sqrt{0.536} + 0.34 \cdot \sqrt[3]{0.536}} = 0.98
$$
  
\nf = 1000 \cdot \frac{\omega\_0^2 \cdot \Pi}{H^2 \cdot \Delta T} = 1000 \cdot \frac{2.5^2 \cdot 1.2}{20^2 \cdot 35} = 0.536  
\nV\_1 = \frac{\pi \cdot \Pi^2}{4} \cdot \omega\_0 = \frac{3.14 \cdot 1.2^2}{4} \cdot 2.5 = 2.83 \text{ (M}^3/\text{c)}

$$
V_{M} = 0.65 \cdot \sqrt[3]{\frac{V_{1} \cdot \Delta T}{H}} = 0.65 \cdot \sqrt[3]{\frac{2.83 \cdot 35}{20}} = 1.107 \text{ (M|c)}
$$

T.K. 0,5<
$$
V_M
$$
<2, ro n = 0,532  $V_M^2$  – 2,13  $V_M$  + 3,13 = 1,49

$$
C_{_{M}} = \frac{160 \cdot 1,2 \cdot 1 \cdot 0,98 \cdot 1,49 \cdot 1}{20^{2} \cdot \sqrt[3]{2,83 \cdot 35}} = 0,152 \text{ (MT/M}^{3})
$$

$$
C_M + C_{\phi} = 0,152 + 0,001 = 0,153
$$
  $MT/M^3$ 

ПД $K = 0,04$  мг/м $^3$ 

 $C_M + C_{\Phi} > \Pi \mathcal{L}$ К

# **Определение опасного расстояния от источника выброса**

$$
X_{M} = \frac{5 - F}{4} \cdot d \cdot H
$$

$$
d = 4.95 \cdot V_{M} \cdot (1 + 0.28 \cdot \sqrt[3]{f}) = 4.95 \cdot 1.107 \cdot (1 + 0.28 \cdot \sqrt[3]{0.536}) = 6.73
$$

$$
X_{\rm M} = \frac{5-1}{4} \cdot 6,73 \cdot 20 = 134,5
$$
 M

**Определение предельно допустимых выбросов вредных веществ в атмосферу**

$$
II\!\!IB = \frac{(II\!\!IAK - C_{\phi})\cdot H^2}{A\cdot F\cdot m\cdot n\cdot \eta} \cdot \sqrt[3]{V_1 \cdot \Delta T} = \frac{(0.04 - 0.001)\cdot 20^2}{160 \cdot 10.98 \cdot 1.49 \cdot 1} \cdot \sqrt[3]{2.83 \cdot 35} = 0.308
$$

$$
\Pi \Box B = 0,308 \text{ r/c} < M = 1,2 \text{ r/c},
$$

ПДВ < M

# **Определение минимальной высоты источника выброса**

$$
k = \frac{\overline{A}}{8 \cdot V_1} = \frac{1,2}{8 \cdot 2,83} = 0,53
$$

$$
H_{MIN} = \left[ \frac{A \cdot M \cdot F \cdot \underline{\mu} \cdot K}{(\underline{\mu} \underline{\mu} K - C_{\phi})} \right]^{3/4} = \left[ \frac{160 \cdot 1.2 \cdot 1 \cdot 1.2 \cdot 1}{(0.04 - 0.001)} \right]^{3/4} = 674 \text{ M}
$$

#### **Выводы**:

$$
C_M + C_{\phi} = 0.153
$$
  $m_A^3 > \Pi_{\text{H}}^3 = 0.04$   $m_A^3$ 

Концентрация оксида железа превышает допустимую.

$$
X_{\rm M}=134,5\ \rm M
$$

Максимальная концентрация оксида железа достигается на расстоянии 134,5 м от источника.

$$
\Pi \Box B = 0,308 \text{ r/c} < M = 1,2 \text{ r/c}
$$

ПДВ < M, то необходимо разработать мероприятия по уменьшению концентрации вредного вещества.

$$
H_{\min} = 674 \text{ m}
$$

Высота источника Н = 674 м является выше практически строящихся, поэтому для уменьшения концентрации оксида железа до ПДК необходимо установить очистные сооружения.

|                | Место расположения | Широта,                  | M, r/c | $H_{,M}$ | $\dot{\omega}_0$ , M/C | Д, м |
|----------------|--------------------|--------------------------|--------|----------|------------------------|------|
|                | источника выброса  | град.                    |        |          |                        |      |
|                |                    |                          |        |          |                        |      |
| $\mathbf{1}$   | г. Москва          | -                        | 10     | 12       | 2,3                    | 0,4  |
| $\overline{2}$ | г. Якутск          | 62                       | 2,4    | 16       | 1,7                    | 1,5  |
| $\overline{3}$ | г. Н.Новгород      | 56                       | 0,08   | 13       | 4,0                    | 2,0  |
| $\overline{4}$ | г. Чита            | $\qquad \qquad -$        | 12     | 26       | 6,2                    | 0,8  |
| 5              | г. Курск           | 51                       | 0,6    | 18       | 1,8                    | 0,9  |
| 6              | г. Новосибирск     | 55                       | 0,7    | 19       | 2,1                    | 0,9  |
| $\overline{7}$ | г. Н.Новгород      | 56                       | 9,6    | 12       | 1,9                    | 2,1  |
| 8              | г. Тула            | $\overline{\phantom{0}}$ | 13,0   | 13       | 3,5                    | 2,4  |
| 9              | г. Иваново         | $\overline{\phantom{a}}$ | 2,3    | 15       | 4,6                    | 1,0  |
| 10             | г. Екатеринбург    | 56                       | 0,8    | 19       | 2,0                    | 1,1  |
| 11             | г. Красноярск      | 55                       | 0,43   | 23       | 0,8                    | 1,6  |
| 12             | г. Астрахань       | 46                       | 0,35   | 26       | 1,9                    | 1,8  |
| 13             | г. Калуга          | $\overline{\phantom{0}}$ | 4,1    | 20       | 2,3                    | 2,4  |
| 14             | г. Волгоград       | 48                       | 0,11   | 15       | 5,1                    | 0,6  |
| 15             | г. Рязань          |                          | 0,08   | 18       | 4,9                    | 2,2  |
| 16             | г. Улан Удэ        | $\overline{\phantom{0}}$ | 0,002  | 30       | 4,7                    | 1,6  |
| 17             | г. Н.Новгород      | 56                       | 6,5    | 11       | 3,3                    | 0,7  |
| 18             | г. Тюмень          | 55                       | 2,8    | 16       | 3,0                    | 1,8  |
| 19             | г. Владимир        |                          | 2,4    | 13       | 6,6                    | 1,4  |
| 20             | г. Находка         | $\overline{\phantom{a}}$ | 0,9    | 14       | 7,0                    | 0,9  |
| 21             | г. Москва          |                          | 1,5    | 15       | 8,1                    | 0,6  |
| 22             | г. Орёл            | 52,5                     | 0,18   | 14       | 2,1                    | 0,6  |

Таблица 1.1 – Исходные данные для расчета

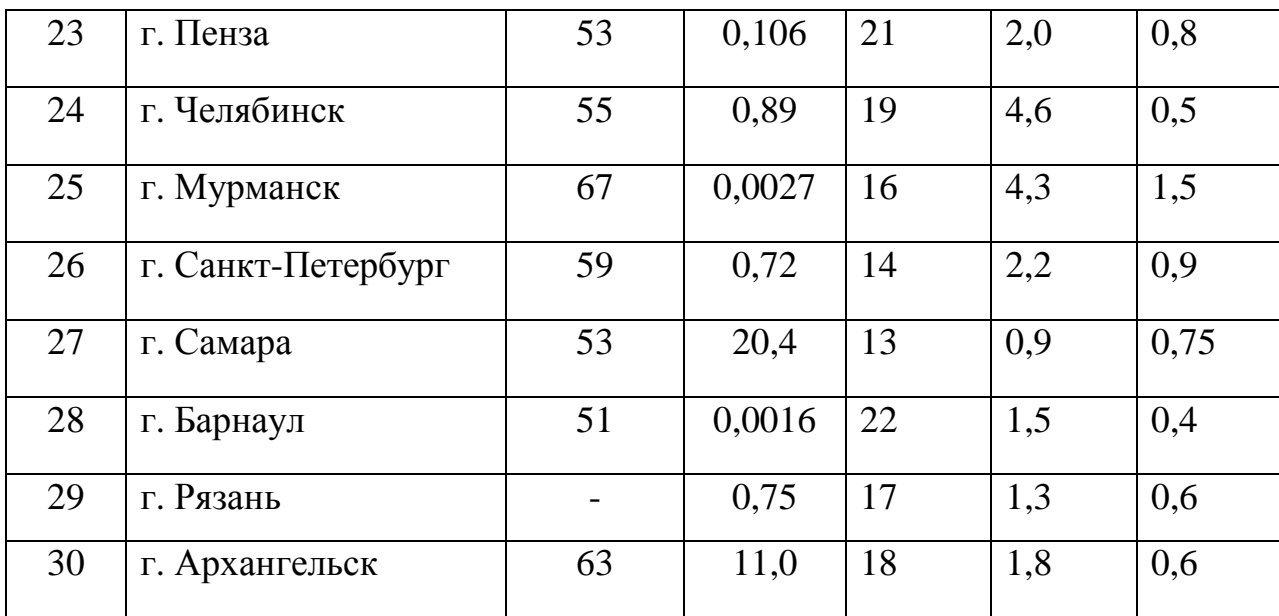

Таблица 1.2 – Исходные данные для расчета

|                | Выбрасываемое  | ПДК           | $C\phi$ , мг/м <sup>3</sup> | $tr, {}^{\circ}C$ | t <sub>B</sub> , <sup>o</sup> C |
|----------------|----------------|---------------|-----------------------------|-------------------|---------------------------------|
|                | вещество       | $M\Gamma/M^3$ |                             |                   |                                 |
| $\mathbf{1}$   | диоксид азота  | 0,085         | 0,005                       | 102               | 26                              |
| $\overline{2}$ | бензол         | 1,5           | 0,02                        | 23                | 23                              |
| 3              | оксид меди     | 0,002         | 0,0004                      | 67                | 25                              |
| $\overline{4}$ | ацетон         | 0,35          | 0,01                        | 26                | 26                              |
| 5              | кислота серная | 0,1           | 0,006                       | 25                | 25                              |
| 6              | дихлорэтан     | 1,0           | 0,01                        | 72                | 24                              |
| 7              | фреон          | 10            | 0,6                         | 25                | 25                              |
| 8              | спирт этил.    | 5,0           | 1,6                         | 26                | 26                              |
| 9              | цемент         | 0,1           | 0,0002                      | 49                | 26                              |
| 10             | сероводород    | 0,008         | 0,001                       | 23                | 23                              |
| 11             | сажа           | 0,05          | 0,002                       | 84                | 23                              |
| 12             | капролактам    | 0,06          | 0,004                       | 28                | 28                              |
| 13             | аммиак         | 0,2           | 0,01                        | 26                | 26                              |
| 14             | 030H           | 0,03          | 0,01                        | 42                | 28                              |
| 15             | нафталин       | 0,003         | 0,001                       | 46                | 24                              |
| 16             | ртуть          | 0,0003        | $\overline{0}$              | 63                | 25                              |
| 17             | оксид углерода | 1,0           | 0,7                         | 51                | 25                              |
| 18             | толуол         | 0,6           | 0,8                         | 24                | 24                              |
| 19             | к-та азотная   | 0,4           | 0,001                       | 79                | 25                              |
| 20             | бромбензол     | 0,03          | $\overline{0}$              | 27                | 27                              |
| 21             | бензол         | 1,5           | 0,5                         | 26                | 26                              |
| 22             | свинец         | 0,003         | $\boldsymbol{0}$            | 90                | 26                              |

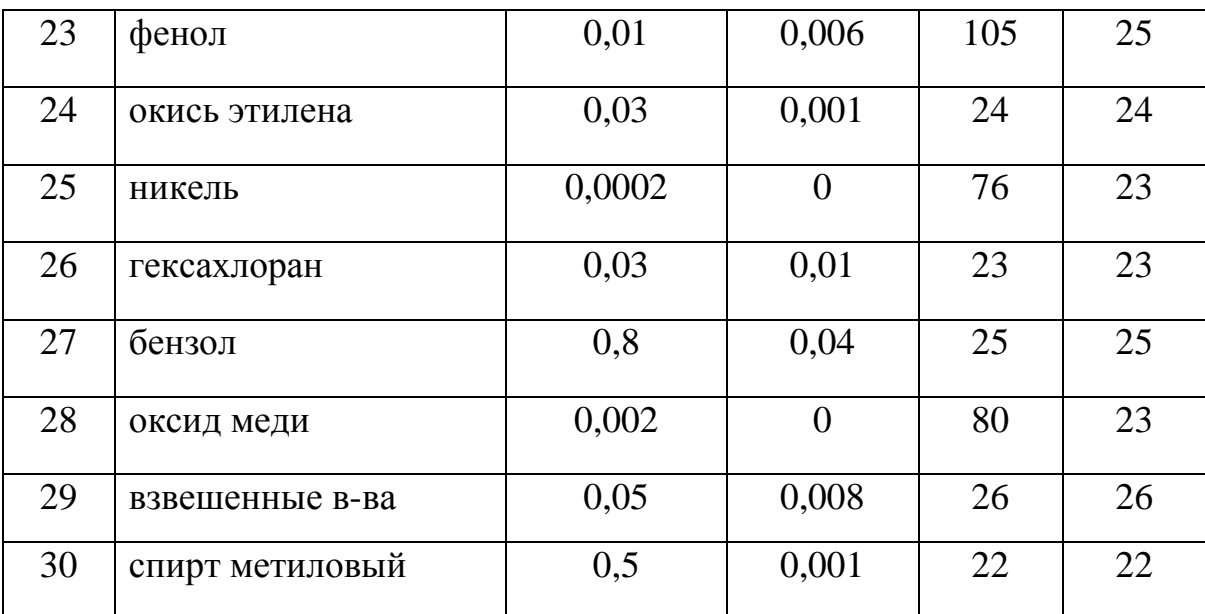

#### **Лабораторная работа №2**

# **ОПРЕДЕЛЕНИЕ КОЛИЧЕСТВА ЗАГРЯЗНЯЮЩИХ ВЕЩЕСТВ, ПОПАДАЮЩИХ В ОКРУЖАЮЩУЮ СРЕДУ В РЕЗУЛЬТАТЕ РАБОТЫ АВТОТРАНСПОРТА**

**Цель работы:** определение количества антропогенных загрязнений, попадающих в окружающую среду в результате работы автотранспорта на заданном участке автомобильной дороги.

#### **1 Общие сведения**

Автомобильный транспорт относится к основным источникам загрязнения окружающей среды. В крупных городах на долю автотранспорта приходится более половины объема вредных выбросов в атмосферу. В мегаполисах эта величина еще больше: Санкт-Петербург – 71%, Москва – 88 %. Уровни загрязнения воздуха оксидами азота и углерода, углеводородами и другими вредными веществами на большинстве автомагистралей в 5-10 раз превышают предельно допустимые концентрации.

Большинство сортов применяемого ныне бензина содержит в качества антидетонационной присадки тетраэтилсвинец  $(0,41 - 0,82)$  г/л). Бензин с такой присадкой называют этилированным. Применение этой присадки позволяет сократить потребление топлива, но загрязняет атмосферу соединениями свинца.

При сжигании в автотранспортных установках топлива, в воздух выбрасывается с продуктами сгорания и сернистый ангидрид, который, соединяясь с атмосферной влагой, образует сернистую и серную кислоты, попадающие, в конечном счете и в почву, и в воду. Подобные агрессивные вещества оказывают сильное вредное влияние, прежде всего, на растительный мир, угнетая леса на больших территориях. Скапливаясь в воздухе, они угрожают также животному миру и человеку, интенсивно разрушают металлические конструкции, лакокрасочные покрытия, бетонные и каменные сооружения.

Доля отработавших газов автомобилей в загрязнении атмосферного воздуха больших городов изменяется в зависимости от времени и пропорциональна интенсивности движения транспортных средств. Минимальная концентрация вредных веществ наблюдается в ночные часы, когда их содержание в воздухе в несколько раз меньше, чем днем. Максимальная концентрация отмечается в часы пик. Атмосфера улиц самоочищается в результате проветривания. При одной и той же интенсивности движения большее загрязнение воздуха отмечается в районах плотно застроенных высокими зданиями, и вдоль дорог с узкой проезжей частью.

В автомобильных двигателях химическая энергия топлива преобразуется в тепловую, а затем в механическую работу. Процесс высвобождения химической энергии реализуется посредством горения, при котором реагенты энергоносителя соединяются с кислородом. В продуктах окислительных реакций содержатся: оксид углерода, оксиды азота, оксиды серы, углеводороды, альдегиды, соединения свинца, бенз(а)пирен, оксиды серы, углеводороды и другие побочные продукты горения.

В крупных городах уровень шума от работы автотранспорта достигает 70 – 75 дБА, что превышает допустимые нормы. Установлено, что на сжигание 1 кг бензина современный автомобиль расходует 12 м 3 атмосферного воздуха (или 250 л в кислородном эквиваленте), человек же за сутки на дыхание потребляет воздуха -15,5 м<sup>3</sup>.

По воздействию на организм человека компоненты отработавших газов подразделяются на: токсичные (оксид углерода, оксиды азота, оксиды серы, углеводороды, альдегиды, соединения свинца), канцерогенные – бенз(а)пирен, раздражающего действия (оксиды серы, углеводороды). Влияние перечисленных компонентов отработанных газов на организм человека зависит от их концентрации в атмосфере и продолжительности действия.

В табл. 2.1 перечислены некоторые вредные вещества отрицательно воздействующие на здоровье человека.

18

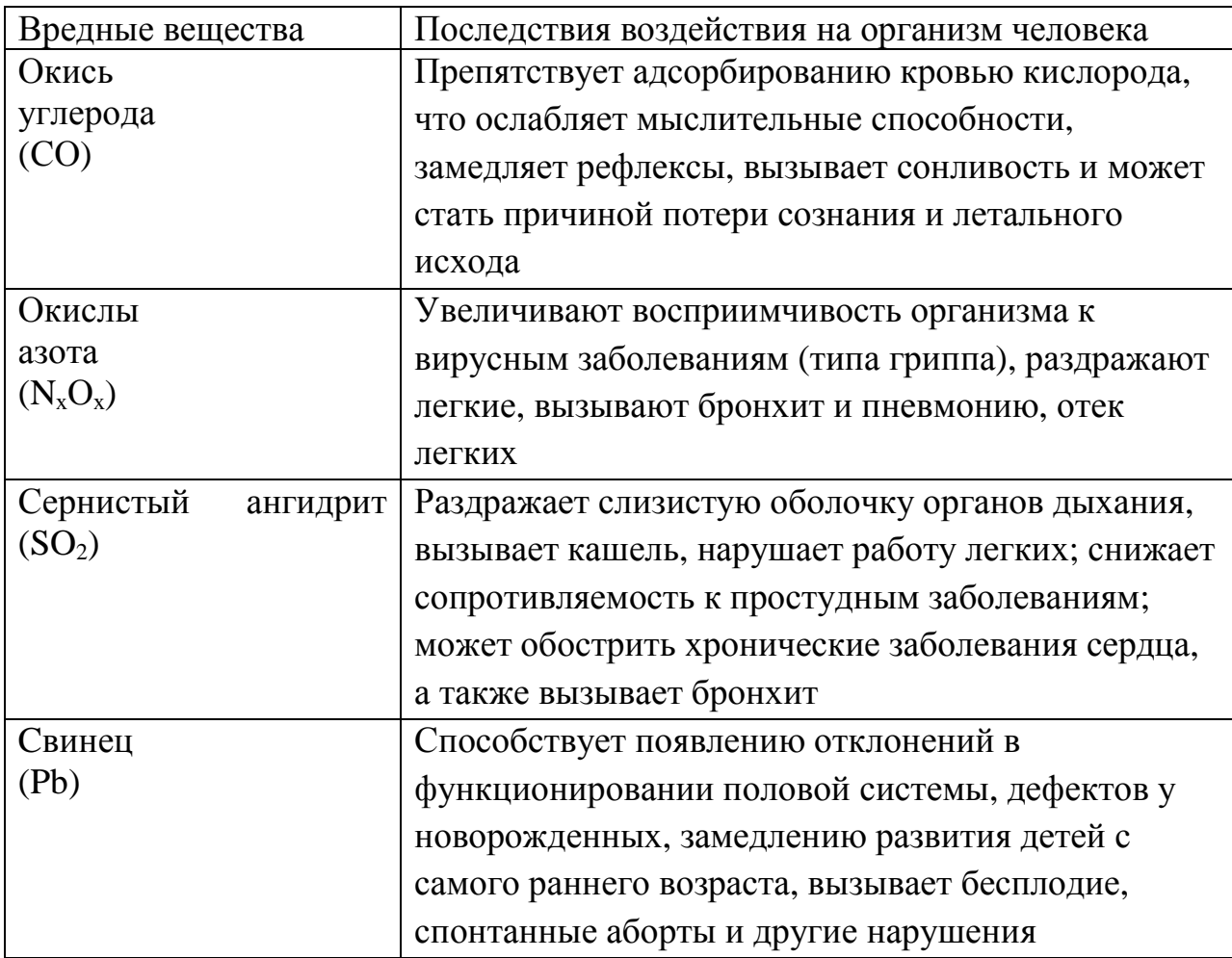

Влияние выхлопных газов автомобилей на здоровье человека

## **2. Порядок выполнения работы**

**Задание 2.1.** Определить объем автотранспортного загрязнения окружающей среды и влияние загрязнителей на здоровье человека в районе автомагистрали.

Для выполнения этого задания необходимо выбрать участок дороги длиной 500 – 1000 м и на этом отрезке определить количество автотранспорта, проходящего за 20 мин в обоих направлениях движения по автомагистрали.

В табл. 2.2 даны выбросы некоторых вредных веществ при сгорании 1 т топлива.

Таблица 2.2

19

# **Значение коэффициентов (К), определяющих выброс вредных веществ (ВВ) проходящим автотранспортом в зависимости от вида топлива**

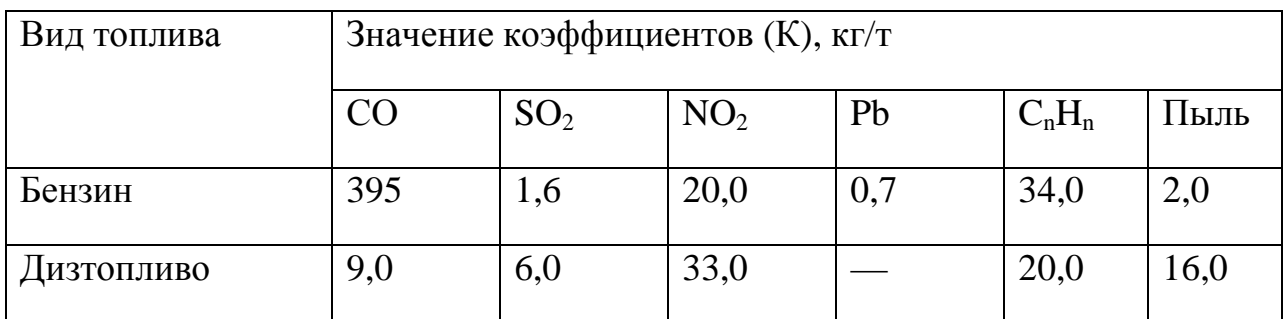

Студент должен заполнить табл. 2.3 исходя из данных, полученных при подсчете автотранспорта на автомагистрали.

Таблица 2.4

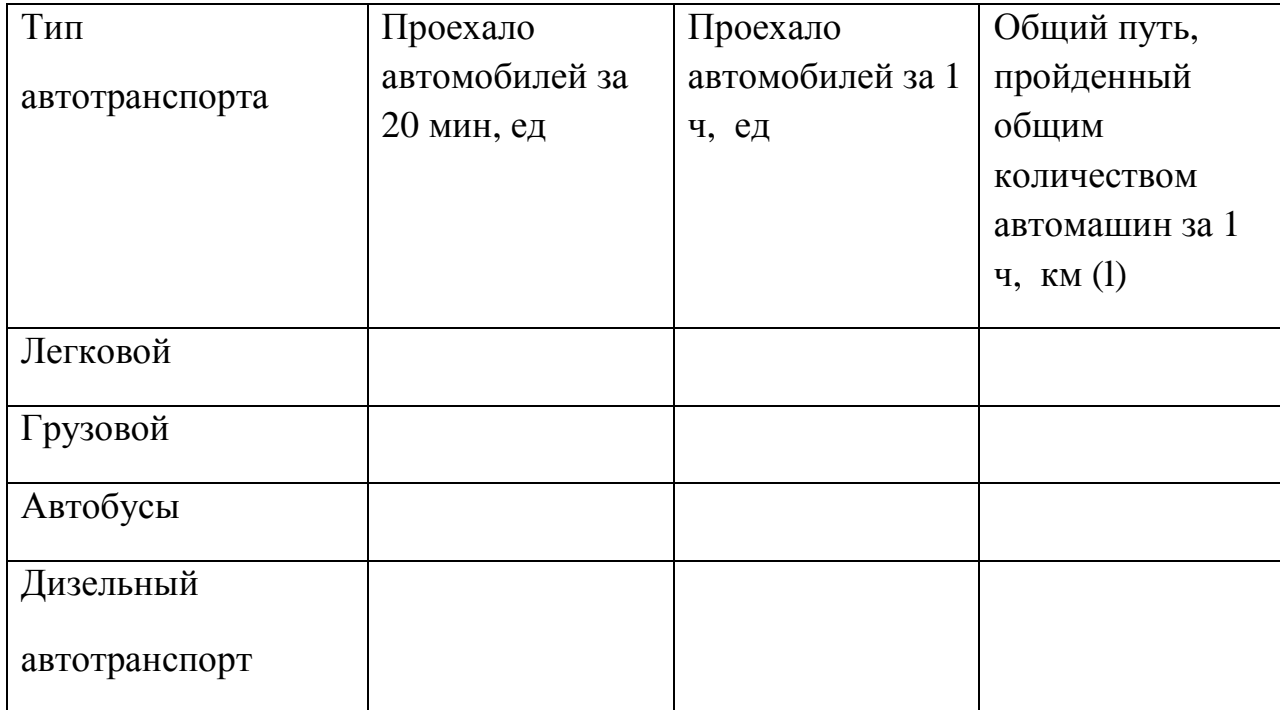

**Учет автотранспорта и расчет общего пути**

Общий путь, пройденный выявленным количеством автотранспорта каждого типа за 1 ч, определяется по формуле, км:

$$
\Pi = \mathbf{N}_a \cdot \mathbf{1},
$$

где  $\Pi$  — расстояние, пройденное каждым типом автомобилей, км;

 $\rm N_a$  — количество автотранспорта, учтенного в течение 1 ч;

l — длина учетного участка (500 – 1000 м), км.

Необходимо рассчитать расход топлива каждым видом автотранспорта и записать в табл. 2.6.

Количество топлива  $(Q_j, \pi)$  разного вида, сжигаемого двигателями автомашин рассчитывается по формуле:

$$
Q_j = \Pi \cdot Y_j,
$$

где  $\Pi$  – общий путь,  $\mathrm{Y}_\mathrm{j}$  – расход топлива на  $1$  км, величины которого для каждого вида транспорта указаны в таблице2.5

Таблица 2.5

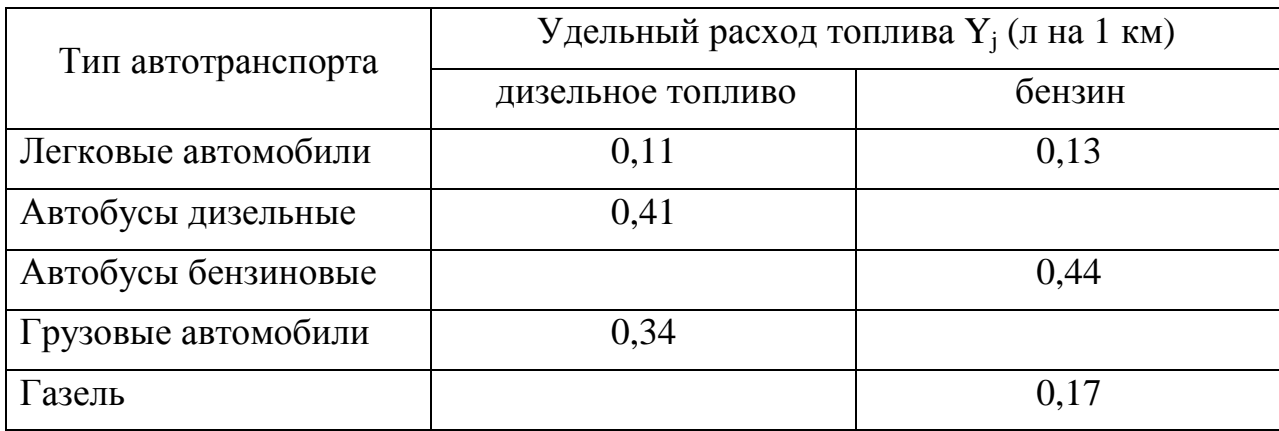

При расчёте количества сжигаемого топлива считаем, что ⅔ легковых автомобилей в качестве топлива используют бензин и ⅓ – дизельное топливо.

Таблица 2.6

### **Расход топлива, л**

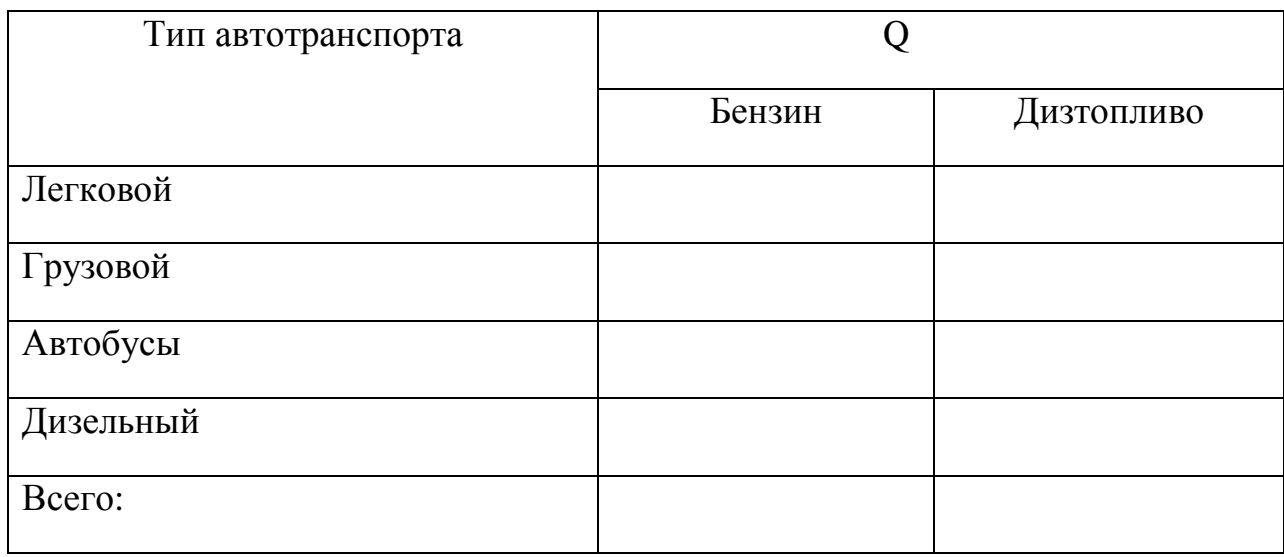

21

Все полученные расчетные показатели должны быть записаны в итоговую табл. 2.7.

Количество выбросов вредных веществ для здоровья человека, поступающих в атмосферу при сгорании топлива в двигателях автомобилей оценивается расчетным методом.

Рассчитать массу выделившихся вредных веществ (m, г) по формуле

 $m = Q \cdot K_{BB} \cdot P$ ,

где m — масса выделившегося вредного вещества, г;

Q — расход топлива, кг;

Квв — количество вредного вещества в 1 кг топлива, г;

Р — плотность топлива 0,8-0,85 ДТ и 087 – 0,93 кг/л бензин Аи-80 и Аи - 93;

$$
M\text{J}I\text{M} \hspace{2cm} m = \frac{\text{V} \cdot \text{M}}{22.4} \, ,
$$

где m — масса выделившегося вредного вещества, г;

М — молекулярная масса вещества;

V (q) — удельный вес расхода топлива, л/км.

Атомарная масса  $SO_2 - 64,06$ ;  $O_2 - 32$ ; CO – 28,1; CO<sub>2</sub> – 44,01;

NO<sub>2</sub> – 46,01, NO – 30,01, C – 12,01, Pb – 207,19, C<sub>20</sub>H<sub>12</sub> (бенз(а)пирен)- 252.

Таблица 2.7

# **Расчет количества чистого воздуха, необходимого для разбавления опасной концентрации на учетной территории до санитарных норм**

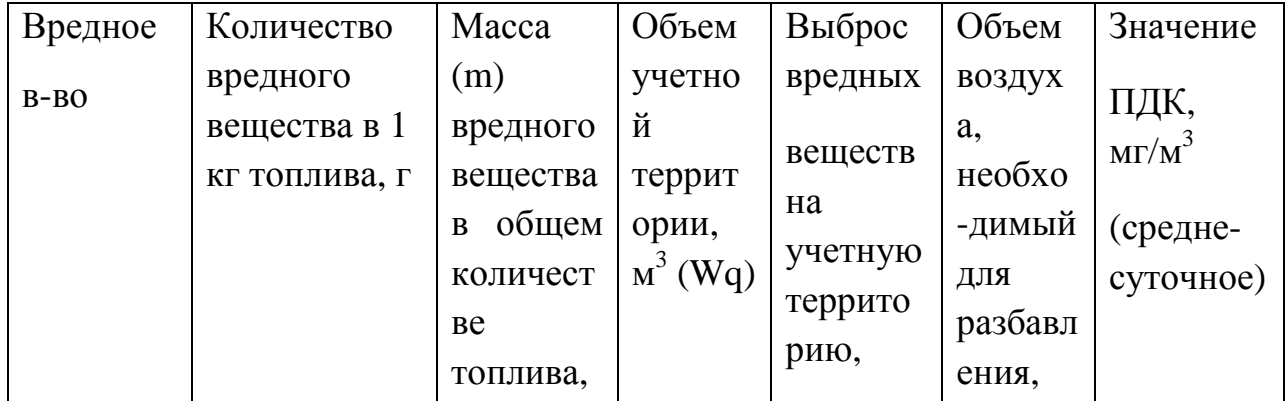

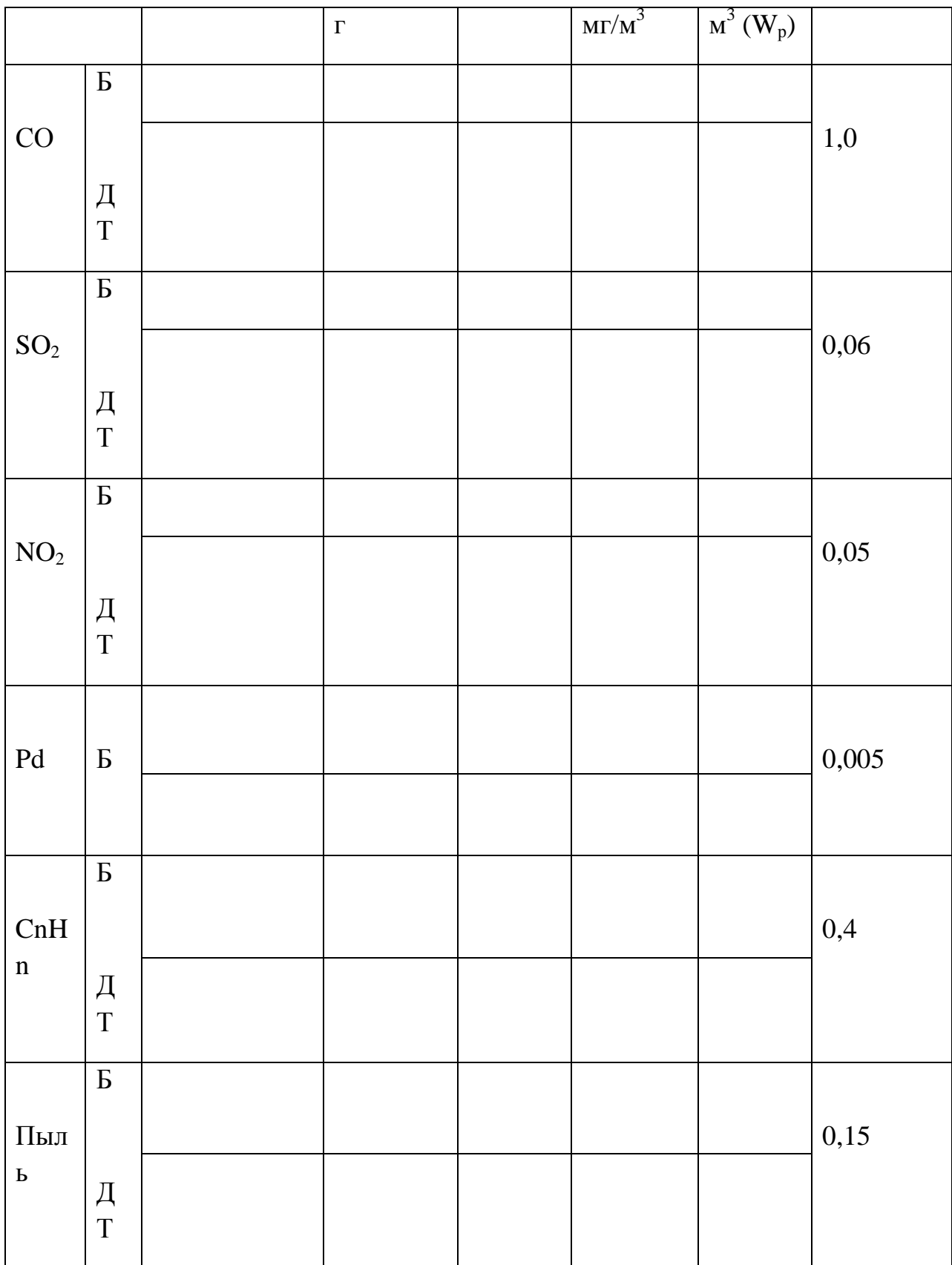

Для определения выброса вредных веществ на учетной территории необходимо определить их массу (общую массу по видам) и определить объем воздуха по формуле:

 $W_v = L \cdot III \cdot H$ ,

где L — расстояние, взятое для учета транспорта, м  $(500 - 1000)$  м);

Ш — ширина проезжей части дороги, м;

 $H$  — высота, равная росту человека, м  $(1, 8 - 2, 0)$  м);

 $\text{W}_{\text{y}} \,$  — объем воздуха на учетной территории, м $^3$ .

Объем воздуха, необходимый для разбавления (при безветрии) опасной концентрации до санитарных норм определяется следующим образом,  $\text{M}^3$ :

$$
W_p = m / \Pi \mathcal{L} K.
$$

**Задание 2.2.** Определить содержание кислорода в %, содержащееся в приземном слое атмосферного воздуха в районе размещения автомагистрали (т.е. в том объеме воздуха, в котором определялся выброс вредных веществ), если на сжигание 1 кг топлива расходуется примерно 1,388 кг кислорода. Начальная концентрация кислорода  $(O_2)$  в воздухе равна 20,8 %.

Сделайте выводы по полученным данным. Ваши предложения по снижению уровня атмосферного загрязнения.

**Задание 2.3.** Какое количество свинца (Pb) поступит в организм человека за летний период, если коэффициент выведения свинца из организма не превышает 0,01 мг. Объем воздуха, поглощаемый человеком определяется, следующим образом (7 месяцев):

$$
V_0 = V' \cdot f \cdot d \cdot t_1 \cdot t_2 \cdot t_3 \cdot t_4,
$$

где V – средний объем легких человека (4 л);

f – средняя частота дыхания 30 вдохов/мин;

d – средний коэффициент обмена воздуха в легких (0,3);

t<sub>1</sub> – количество минут в часе;

t<sub>2</sub> - количество часов в сутках;

t<sub>3</sub> – количество дней в месяце;

 $t_4$  – количество учитываемых месяцев (7).

Следовательно, за данный период времени в организме человека накопится соединений свинца:

 $M_{\text{Ph}} = (C - a \cdot C) \cdot V$ ,

где С – концентрация паров свинца в воздухе (она определена ранее);

а коэффициент выведения Pb из организма (0,01).

## **Лабораторная работа №3**

# **ОПРЕДЕЛЕНИЕ ОРГАНОЛЕПТИЧЕСКИХ И ХИМИЧЕСКИХ ПОКАЗАТЕЛЕЙ КАЧЕСТВА ВОДЫ**

Лабораторная работа предполагает выполнение шести опытов. Для чего необходимы следующие материалы и оборудование: пробирки стеклянные высотой 15–20 см, рН-метр, раствор нитрата серебра  $(AgNO<sub>3</sub>)$ , пробы воды, лист белой и темной бумаги (в качестве фона).

### *Порядок выполнения работы*

**Опыт№1 Цветность воды.** Определите цветность воды, рассматривая пробирку сверху на белом фоне при достаточном боковом освещении (дневном, искусственном). Выберите наиболее подходящий оттенок из приведенных в таблице и заполните свободную таблицу 3.3.

| Слабо-желтоватая  | Красно-коричневая       |  |  |  |
|-------------------|-------------------------|--|--|--|
| Коричневая        | Желтая                  |  |  |  |
| Светло-желтоватая | Интенсивно-желтая       |  |  |  |
|                   | Другая (укажите, какая) |  |  |  |

Цветность воды

**Опыт№2 Интенсивность и характера запаха.** Заполните колбу исследуемой водой на 1/3 объема и закройте пробкой. Взболтайте содержимое колбы. Откройте колбу и осторожно, неглубоко вдыхая воздух, сразу же определите характер запаха.

Если запах сразу не ощущается, испытание можно повторить, нагрев воду в колбе до температуры 60°С.

Интенсивность запаха определяйте по 5-бальной шкале:

0 – не ощущается; 1 – обнаруживается только опытным исследователем; 2 – слабый, обнаруживается только в том случае, если обратить на него внимание; 3 – заметный, обнаруживается потребителем и вызывает неодобрительные отзывы; 4 – отчетливый, обращающий на себя внимание и делающий воду непригодной для питья; 5 – очень сильный, делающий воду совершенно непригодной.

Естественные запахи описывают, придерживаясь следующей терминологии:

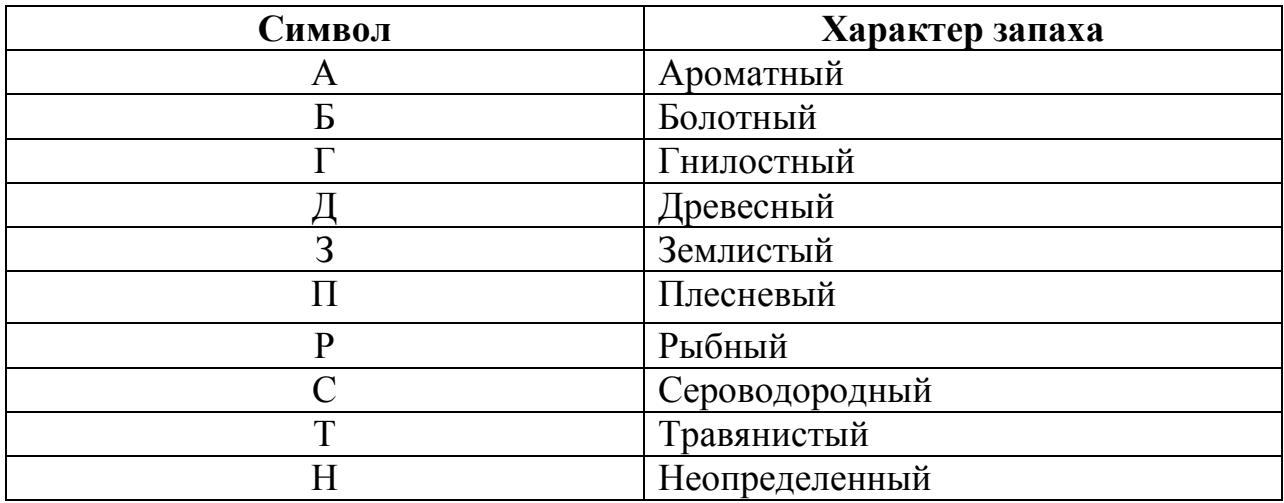

**Опыт №3. Мутность.** Определите мутность воды, рассматривая пробирку сверху на белом и, соответственно, темном фоне при достаточном боковом освещении (дневном, искусственном).

Мутность: слабо опалесцирующая, опалесцирующая, слабо мутная, мутная, очень мутная.

**Опыт №4. Определение растворимых примесей.** Нанесите на предметное стекло 2-3 капли воды и выпарьте. Если на стекле остается осадок или налет, то вода содержит примеси растворимых солей.

**Опыт №5. Определение рН воды.** Ополосните зонд рН-метра дистиллированной водой, опустите его в пробу исследуемой воды и снимите показания рН (этот метод более точен, но до начала эксперимента необходимо тщательно проверить рН-метр, используя готовые растворы с известными значениями рН). Вновь ополосните зонд дистиллированной водой перед тем, как поместить его на хранение в буферный раствор. Все полученные показатели должны быть записаны в табл. 3.1.

Таблица 3.1

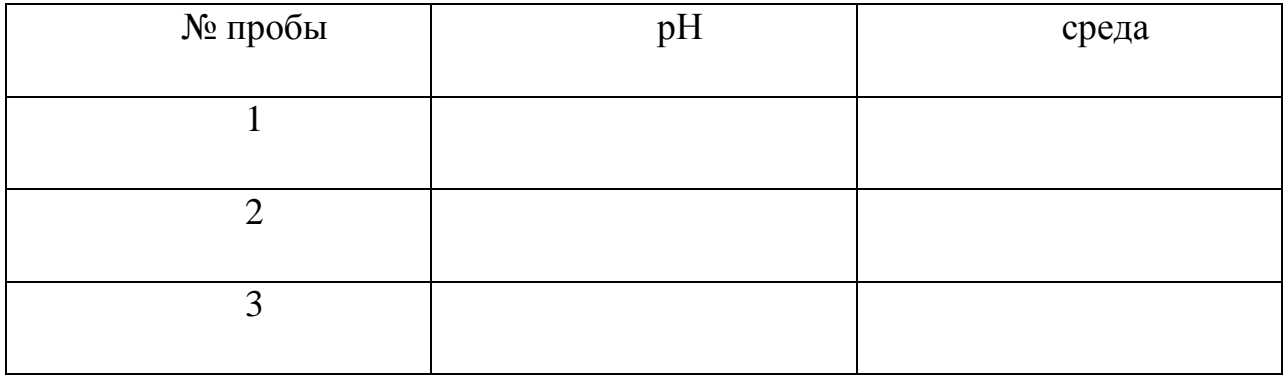

Показатели рН воды в пробирках

**Опыт №6. Определения хлорид – ионов.** К 5 мл Н<sub>2</sub>О добавьте раствор нитрата серебра  $(AgNO_3)$ . Появление белого осадка или творожистых хлопьев свидетельствует о наличии хлорид - ионов. Чем интенсивнее осадок, тем больше концентрация ионов хлора в воде. Ag + Cl = AgCl ↓ (белый творожистый осадок, темнеет на свету) Белый творожистый осадок – 0,1 % хлорид – ионов. Помутнение раствора и постепенное появление белого осадка -0,01 % хлорид – ионов. Помутнение раствора и появление мелких хлопьев - 0,001 % хлорид – ионов. Результаты исследования занесите в таблицу3.2.

### Таблица 3.2

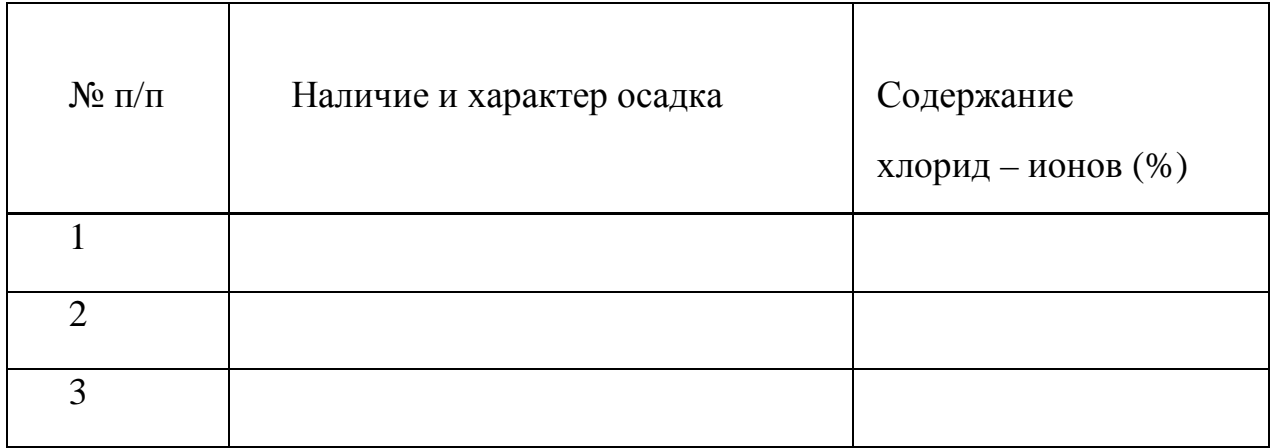

Содержание хлорид – ионов в воде.

Полученные экспериментальные данные по анализам образцов оформите в виде сводной таблицы 3.3.

### Таблица 3.3

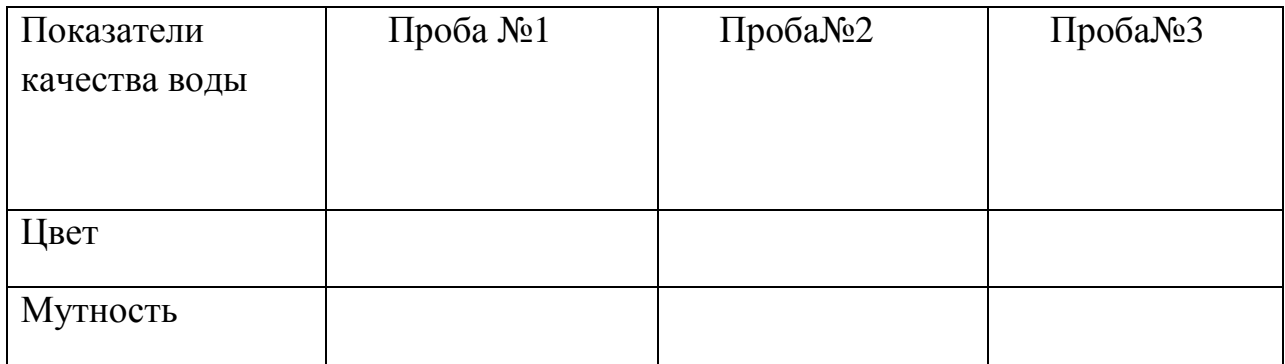

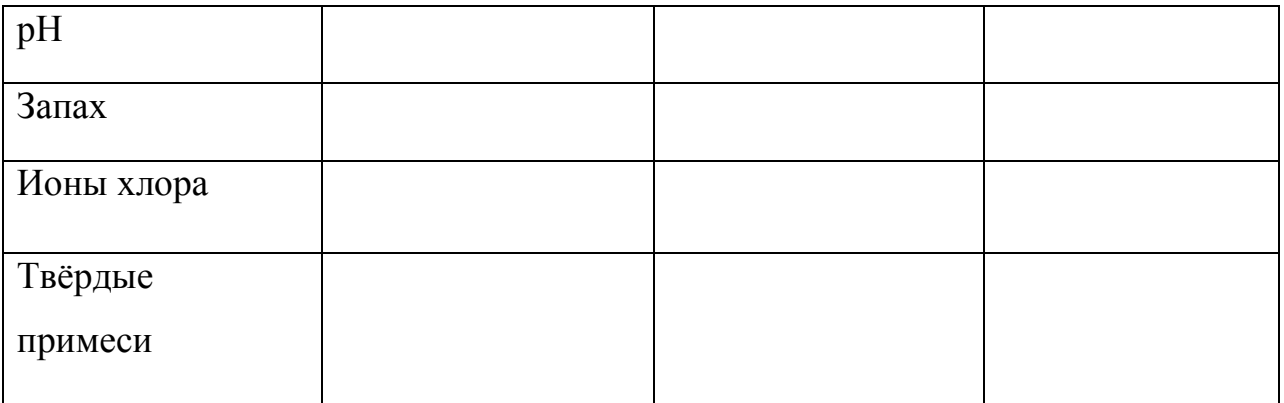

Выводы.

### **Лабораторная работа №4**

### **ОПРЕДЕЛЕНИЕ КАЧЕСТВА ПОЧВЫ**

Лабораторная работа предполагает проведение опытов. Для чего необходимы следующие материалы и оборудование: длинная бактериологическая пробирка (145 мм) с пробкой, штатив для пробирок, сульфат бария, раствор универсального индикатора и цветная таблица, почвенные образецы, шпатель, дистиллированная вода, пипетка на 10 см $^3$ .

### *Порядок выполнения работы*

## **Опыт №1. Определение плодородия почвы по ее цвету. Установление типа почв**

1. Почву по содержанию гумуса и цвету можно условно разделить на следующие категории по плодородию:

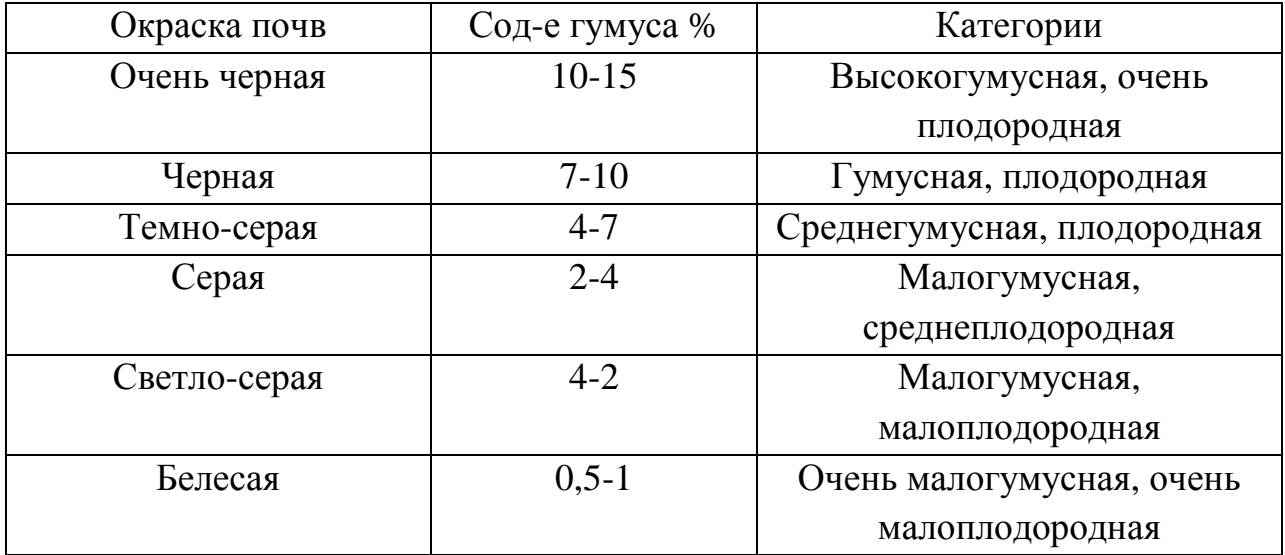

#### **Категории почв по плодородию**

Образцы почв с различным содержанием гумуса рассмотрите при разном освещении и определите их категорию согласно вышеприведенной таблице.

2. По почвенной карте Европейской части России изучите и выпишите основные типы почв, указывая географические районы их распространения. Используя почвенную карту РБ, перечислите наиболее распространенные почвы на ее территории в северных, центральных и южных районах.

Используя почвенную карту хозяйства, изучите условные обозначения. Запишите, как принято изображать на карте тип почвы, ее механический состав, материнские породы. Отметьте, какие почвы наиболее распространены на территории хозяйства, какие почвы встречаются в долинах рек, в лесах, на лугах, в оврагах и т.д. Сделайте выводы о почвенных условиях хозяйства и возможности сельскохозяйственной деятельности в данных условиях.

# **Опыт №2. Определение рН почвенного образца**

1. Поместите в пробирку примерно 1 см3 почвы и 1 см3 сульфата бария, в результате чего коллоидная глина выпадет в виде хлопьев.

2. Добавьте 10 см<sup>3</sup> дистиллированной воды и 5 см<sup>3</sup> раствора универсального индикатора. Закройте пробирку пробкой, энергично встряхните и дайте содержимому отстояться в течение 5 минут.

3. Сравните цвет жидкости в пробирке с цветами индикатора (по шкале цветности) и определите соответствующее рН.

*Примечание.* При исследовании почвы рН является одной из наиболее важных характеристик. Несмотря на простоту определения, значение рН зависит от множества взаимодействующих факторов и служит хорошим показателем содержания питательных веществ в почве; кроме того, величина рН указывает на то, какие виды растений (и, соответственно, животных) могут успешно развиваться на данных почвах. Кислые почвы, как правило, менее богаты питательными веществами, поскольку в меньшей степени способны удерживать катионы.

**Выводы:** проанализируйте полученные результаты и сделайте выводы об экологическом состоянии почвы по ее общим физическим свойствам.

## **Лабораторная работа №5.**

# **ОПРЕДЕЛЕНИЕ КАЧЕСТВА ПРОДУКТОВ ПИТАНИЯ**

Лабораторная работа предполагает проведение двух опытов. Для чего необходимы следующие материалы и оборудование: Мерный цилиндр, мерный стакан, весы электронные, дистиллированная вода, хлеб разных производителей по 100г. (4 вида), керосин, универсальный индикатор.

#### *Порядок выполнения работы*

**Опыт №1. Определение плотности хлеба.** Необходимо 25 г. хлеба взвесить с точностью до 0,01 г. Затем опустить их в мерный цилиндр с делениями до десятых долей миллилитра, в котором находится около 30 мл. керосина. Через 5 минут определить уровень керосина в мерном цилиндре. Разность между двумя уровнями керосина в цилиндре будет равняться объёму массы хлеба. Определите плотность хлеба, которая находится как частное массы хлеба на объём. По результатам опыта заполните таблицу 5.1. Сделайте выводы.

Таблица5.1

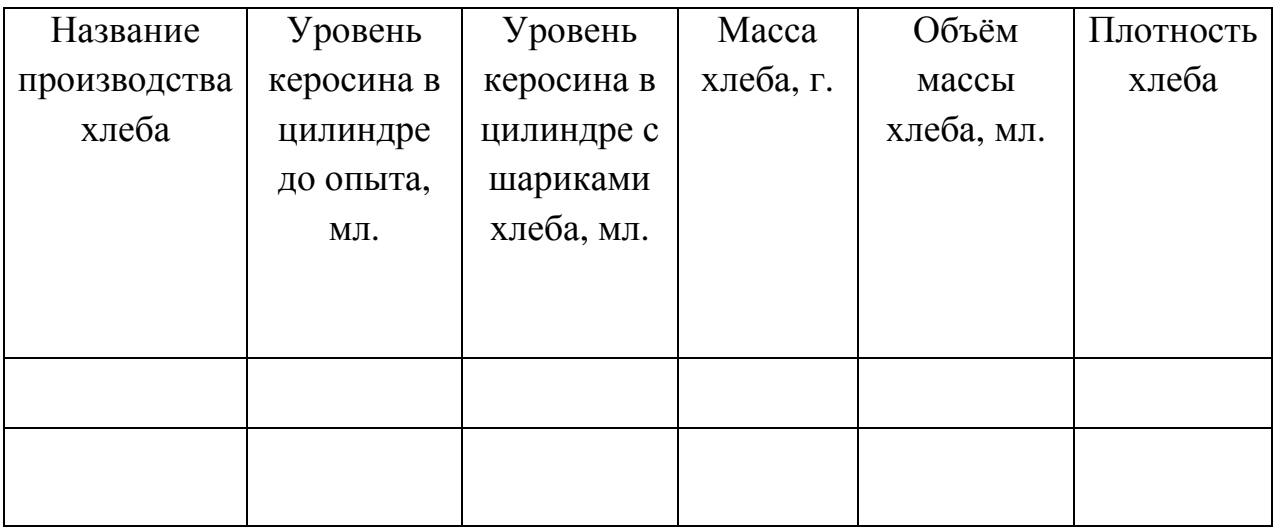

#### **Определение плотности хлеба**

**Опыт №2. Определение уровня кислотности.** Поместите 25 г. мякиша хлеба в мерный стакан, долейте дистиллированной воды до 250 мл. и разомните его до однородной массы. Дайте отстояться раствору. Затем добавьте 2 -3 капли универсального индикатора и сравните полученный цвет раствора с контрольной шкалой. Результаты отметьте в таблице 5.2.

Таблица 5.2

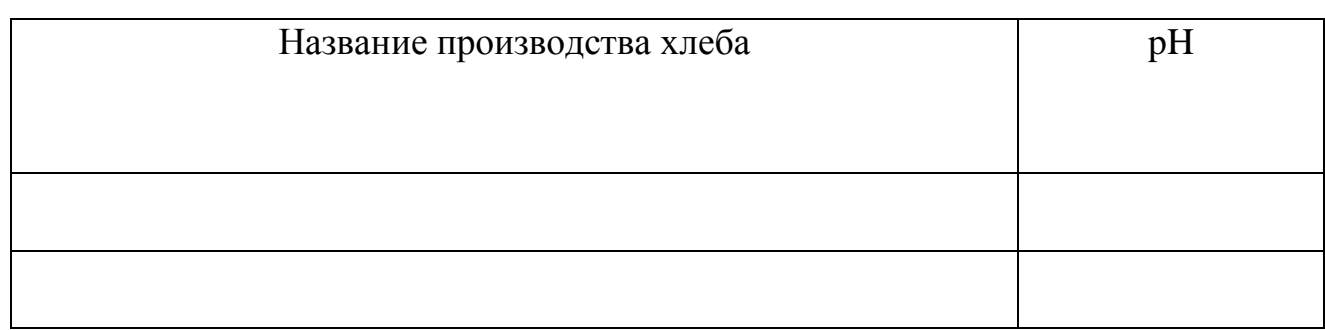

### **Определение уровня кислотности хлеба**

**Выводы.** 

## **Лабораторная работа №6**

## **ОПРЕДЕЛЕНИЕ УРОВНЯ ШУМА НА РАБОЧИХ МЕСТАХ**

## *Материалы и оборудование*

Шумометр ШУМ-1М-30 с микрофоном; нормативные документы СНиП II–4–79 и ГОСТ 12.1.003–83 СС БТ.

## *Общие сведения*

Технический прогресс, применение новейших технологий, компьютеризация приводят к увеличению числа опасных факторов, влияющих на здоровье человека. Поэтому в наше время огромное значение приобретает охрана труда. Охрана труда является социально-технической наукой, которая выявляет производственные опасности и профессиональные вредности и разрабатывает методы их предотвращения или ослабления. Главным объектом ее исследования является человек в процессе труда, производственная среда и обстановка.

Под средой мы обычно понимаем комплекс физиологических параметров, влияющих на рабочего человека. К таким параметрам можно отнести свет, шум, климатические условия (температуру, давление, влажность), электромагнитные поля.

ШУМ с физиологической точки зрения рассматривается как звуковой процесс, неблагоприятный для восприятия, мешающий работе, разговорной речи и отрицательно влияющий на здоровье человека. При длительном

воздействии шума не только снижается острота слуха, но и изменяется кровяное давление, ослабляется внимание, ухудшается зрение, происходят изменения в двигательных центрах головного мозга, что вызывает нарушение координации движений. Кроме того, значительно увеличивается расход энергии при одинаковой физической нагрузке. Интенсивный шум является причиной функциональных изменений сердечно-сосудистой системы, нарушения нормальной функции желудка и других систем организма человека. Особенно неблагоприятное воздействие шум оказывает на нервную и сердечно–сосудистую системы.

То, в какой степени шум является помехой, определяют следующие факторы: – уровень шума, дБ;

– природа шума (неожиданный и непостоянный шум мешает

больше, высокие звуки больше, чем низкочастотный шум);

– вид выполняемой работы (творческий работник страдает больше от шума, чем исполнитель физической работы);

– отношение к источнику шума.

Например, в современном офисе больше всего шума создает компьютер (охлаждающий вентилятор, жесткий диск, работающий принтер). Поэтому возникает необходимость тщательно и в соответствии с нормативными документами производить планировку помещения, подбирать звукопоглощающие материалы для стен и потолка и использовать оборудование с уровнем производимого ими шума, не превышающим 45 дБ.

Большое значение в создании здоровых и безопасных условий труда имеет система стандартов по безопасности труда, разработанная в нашей республике и представляющая собой комплекс стандартов.

## *Устройство прибора ШУМ-1М-30*

Прибор ШУМ-1М-30 предназначен для измерения значений уровней стационарных импульсных шумов (звуков) в децибелах в лабораторных и производственных условиях. Диапазон измерений — от 30 до 120 дБ(А).

Шумометр состоит из электронного блока и капсюля измерительного конденсаторного микрофона, собранных в одном металлическом корпусе. Для устранения действия отраженных от корпуса звуков верхняя часть прибора имеет конусную форму.

На лицевой панели корпуса прибора расположены органы управления и индикации: переключатель диапазонов измеряемых уровней шума; на ручке переключателя, напротив стрелки на корпусе, обозначен измеряемый уровень; переключатель рода работ, на ручке переключателя обозначены

операции, производимые с его помощью. Это выключение шумометр — «Выкл.», проверка питания — «Бает. «, калибровка прибора — «Калибр. «, выбор необходимой частотной характеристики — А, В, С.

Шкала измерительного прибора, проградуированная в децибелах. Переключатель «Быстро–Медленно». Ручка калибровки прибора — «Калибр». Гнезда — «Выход». В верхней части корпуса расположен предварительный усилитель, к которому крепится капсюль конденсаторного микрофона. На задней панели шумометр расположен блок питания.

Принцип действия прибора основан на измерении электрического сигнала с выхода конденсаторного микрофона, возникающего в результате преобразования звукового давления акустических шумов в электрический ток.

## *Подготовка прибора к работе*

1. Переведите переключатель «Быстро–Медленно» в положение «Быстро», нажав кнопку.

2. Переключатель «Род работ» поставьте в положение «Бает» и убедитесь в работоспособности батарейки или источника питания, если прибор подсоединен к блоку питания. Стрелка индикаторного прибора при этом должна отклониться в черный сектор, обозначенный на шкале измерителя — «Бает».

3. Откалибруйте прибор. Для этого переключатель — «Род работ» установите в положение «Калибр» и поворотом ручки «Калибр», расположенной под индикационным прибором, установите стрелку прибора на установочный уровень капсюля микрофона по нижней шкале — Кср.

### *Порядок выполнения работы*

1. Определение уровня шума в аудитории.

Подготовьте шумометр ШУМ-1М-30 к работе. Проведите измерение уровня шума на рабочем месте. Для определения уровня шума микрофон направьте в сторону основного источника шума, удалив его не менее, чем на 0,5 м от производящего измерение. Переключателем «Род работ» установите необходимую частотную характеристику (положение А).

Поворотом переключателя «Диапазон» добейтесь отклонения стрелки прибора правее отметки «0».

Измеряемый уровень звука будет равен сумме показаний стрелки индикатора в делениях по верхней шкале и уровня шума на ручке переключателя «Диапазон».

*Пример.* Переключателем «Диапазон» добились отклонения стрелки от нулевой отметки вправо на 4 деления. Переключатель «Диапазон» установился на отметке «60». Измеренный уровень звука будет равен:

 $60 + 4 = 64$  дБ(A).

Проведите не менее трех измерений.

По окончании измерения переключатель «Род работ» установите в положение «Выкл.».

Согласно полученному результату оцените уровень шумов в соответствии с нормативными документами.

Текст выполняется на листах формата А4 одним из следующих способов:

-рукописным способом;

-на компьютере.

При выполнении текста рукописным способом используется чертежный шрифт по ГОСТ 2.304 с высотой букв не менее 2,5мм, а цифр-5мм.

На компьютере текст должен быть оформлен в текстовом редакторе *Word for Windows* версии не ниже 6.0.

Тип шрифта: *Times New Roman Cyr*. Шрифт основного текста: обычный, размер 14 пт. Шрифт заголовков разделов: полужирный, размер 16 пт. Шрифт заголовков подразделов: полужирный, размер 14 пт.

Межсимвольный интервал: обычный. Межстрочный интервал: одинарный.

Размер шрифта для формул:

-обычный -14 пт;

-крупный индекс-10 пт;

-мелкий индекс-8 пт;

-крупный символ-20 пт;

-мелкий символ-14 пт.

Расстояние от верхней или нижней строки текста пояснительной записки до верхней или нижней рамки листа должно быть не менее 10 мм. Расстояние от рамки формы до границ текста в начале и в конце строк должно быть не менее 3 мм. Абзацы в тексте начинают отступом, равным пяти ударам пишущей машинки (15-17 мм).

Страницы следует нумеровать арабскими цифрами, соблюдая сквозную нумерацию по всему тексту.

Переносы слов в надписях титульного листа не допускаются.

Пример титульного листа приведен в Приложении А.

Расстояние между заголовками и текстом должно быть равно 15 мм. Расстояние между заголовками разделов и подраздела - 8 мм. Расстояние между последней строкой текста и последующим заголовком подраздела - 15 мм.

Каждую лабораторную работу рекомендуется начинать с нового листа.

Значения символов и числовых коэффициентов, входящих в формулу, должны быть приведены непосредственно под формулой. Первая строка расшифровки должна начинаться со слова «где» без двоеточия после него.

*Пример - Плотность теплового потока q, Вт/м 2 , вычисляют по*

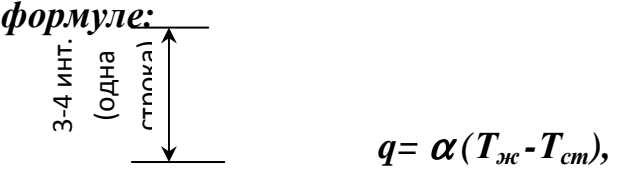

$$
q = \alpha(T_{\text{wc}} - T_{\text{cm}}),
$$
\n
$$
\begin{array}{c}\n\vdots \\
\frac{1}{\pi} & \frac{1}{\pi} \\
\frac{1}{\pi} & \frac{1}{\pi} \\
\frac{1}{\pi} & \frac{1}{\pi} \\
\frac{1}{\pi} & \frac{1}{\pi}\n\end{array}
$$
\n(1)

где 
$$
\alpha
$$
- коэффициент теплоотдачи, Вт/(м<sup>2</sup> K);  
 $T_{\text{3nc}}$  - температура экидкости, K;  
 $T_{\text{cm}}$  - температура поверхности теплообмена, К

Формулы нумеруются сквозной нумерацией арабскими цифрами, в пределах записки, которые ставят на уровне формулы справа в круглых скобках. Одну формулу обозначают - (1).

Ссылки в тексте на номер формулы дают в скобках, например, «...в формуле (1)».

После расшифровки формулы, с новой строки в неё подставляют числовые значения входящих параметров и приводят результат вычисления с обязательным указанием единицы физической величины.

Таблицы следует нумеровать арабскими цифрами сквозной нумерацией. Если в тексте одна таблица, она должна быть обозначена «Таблица 1».

Слово «Таблица» и наименование помещают над таблицей следующим образом:

## *Таблица 1 – Показатели работы транзистора в разных режимах*

На все таблицы должны быть ссылки в тексте. При ссылке пишут слово «Таблица» с указанием её номера.

Графы таблицы допускается нумеровать для облегчения ссылок в тексте, при делении таблицы на части, а также при переносе части таблицы на следующую страницу.

Графу «Номер по порядку» в таблицу включать не допускается. При необходимости нумерации показателей, параметров или других данных порядковые номера следует указывать в первой графе (боковике) таблицы непосредственно перед их наименованием в соответствии с рисунком Л.1 приложения Л.

Если таблица не размещается на одном листе, допускается делить её на части. Слово «Таблица» указывают один раз слева над первой частью таблицы, над другими частями пишут слова «Продолжение таблицы» с указанием номера таблицы.

36 Приложение А

Министерство образования и науки Российской Федерации (14 пт) Кумертауский филиал федерального государственного бюджетного образовательного учреждения высшего профессионального образования «Оренбургский государственный университет» (Кумертауский филиал)

(14 пт)

Транспортно-энергетический факультет

Кафедра общих математических и естественнонаучных дисциплин

# **ОТЧЕТ**(16 пт)

по лабораторным работам

подисциплине «Экология»

Нормирование и регулирование выбросов вредных веществ в воздушный бассейн

КФ ОГУ 270800.62.6012.11 О

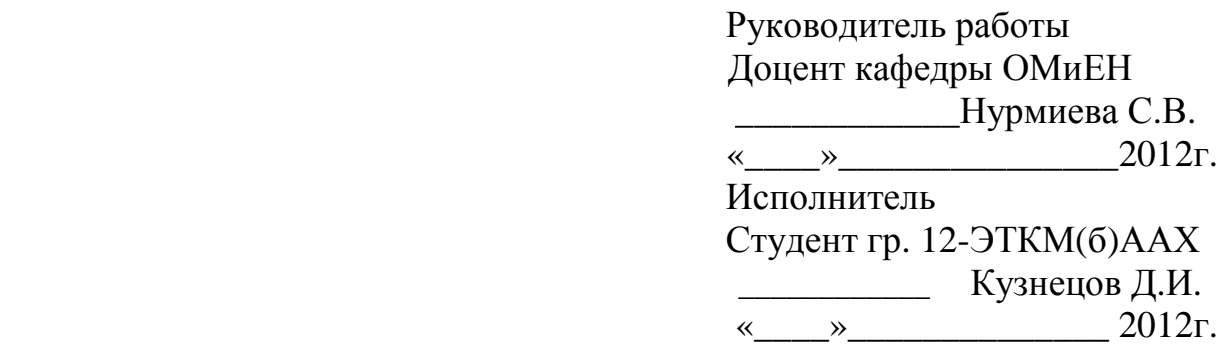

Кумертау 2012